# **Evento de Sincronização (CSWMEN170)**

## **Pré-Requisitos**

Não há.

### **Acesso**

Módulo: Componentes

Grupo: Cadastros Gerais de Componentes

# **Visão Geral**

O objetivo deste programa é gerenciar os eventos de sincronismo que deseja monitorar. Por meio desta tela, é possível visualizar, editar, cadastrar ou excluir os eventos.

#### Importante

O evento é utilizado para monitorar alterações em registros do Consistem e disponibilizar para um sistema de terceiros quais os registros foram alterados e estão pendentes de sincronismo.

Quando é feita integração entre sistemas, por exemplo, entre Consistem e WMS ou Consistem e e-commerce, esses registros pendentes de sincronismo podem ser obtidos através da API de Eventos que está disponível para os clientes na biblioteca de APIs do Consistem.

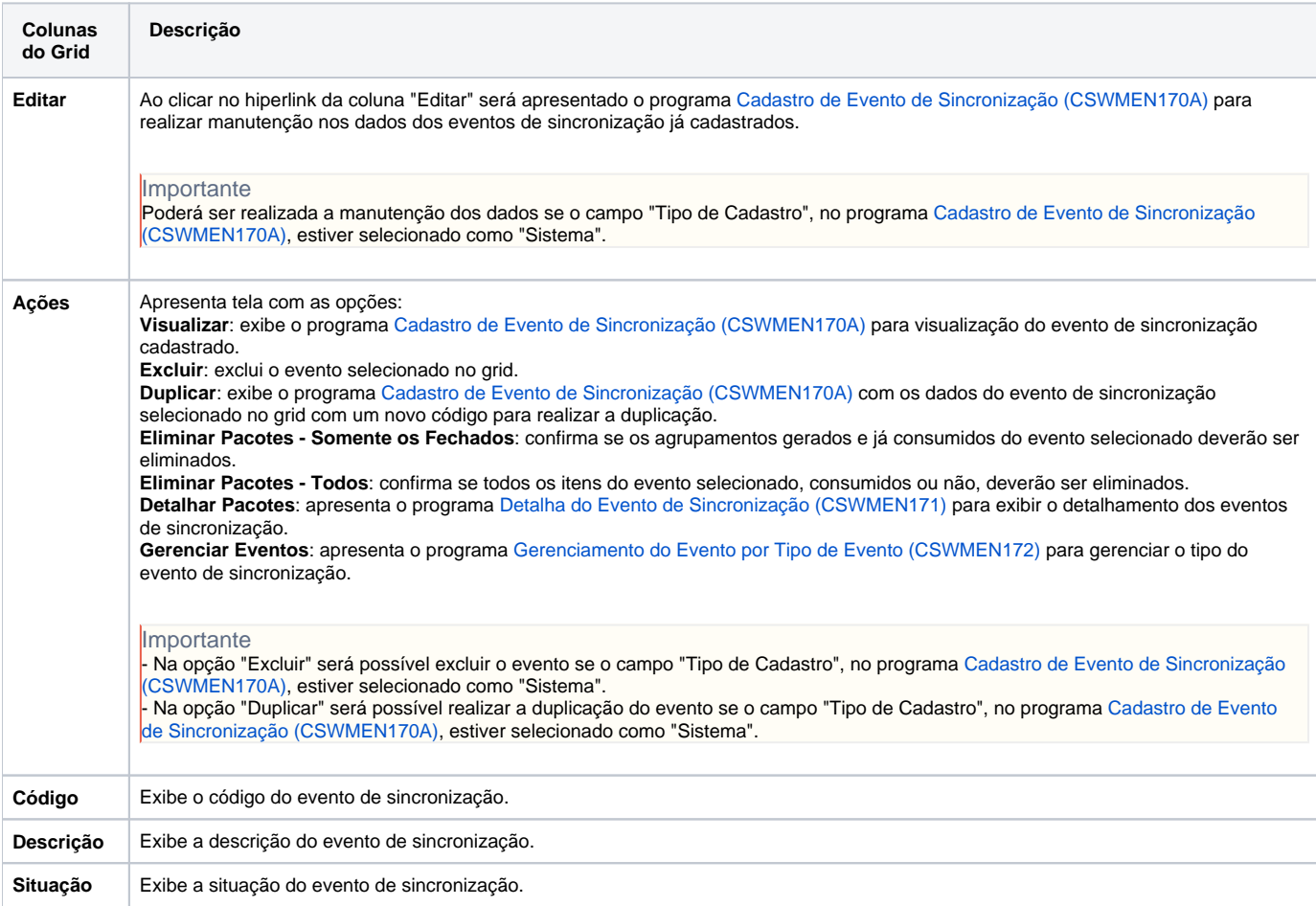

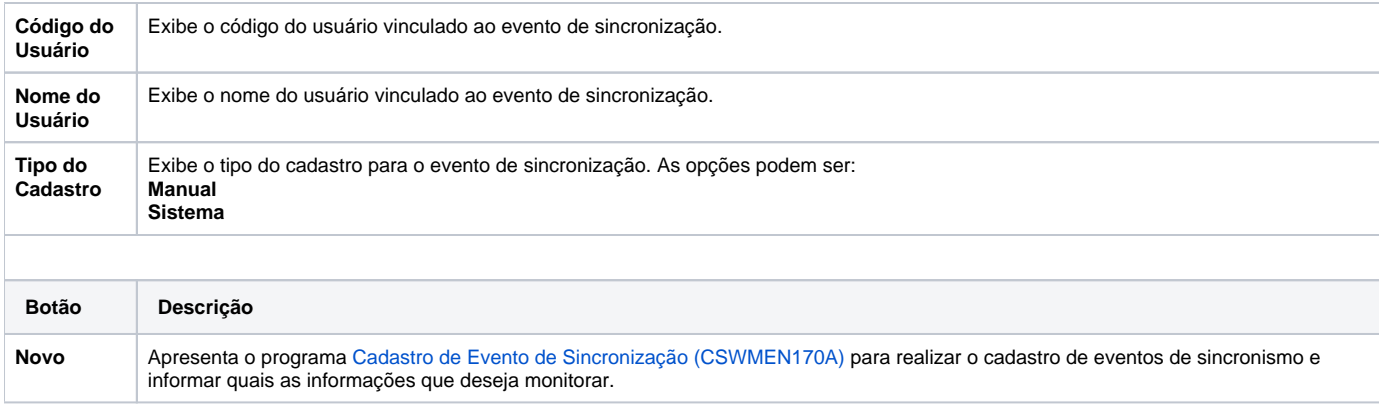

Atenção

As descrições das principais funcionalidades do sistema estão disponíveis na documentação do [Consistem ERP Componentes.](http://centraldeajuda.consistem.com.br/pages/viewpage.action?pageId=56295436) A utilização incorreta deste programa pode ocasionar problemas no funcionamento do sistema e nas integrações entre módulos.

Exportar PDF

Esse conteúdo foi útil?

Sim Não